# Free Download

### Photoshop Fft Filter Download Mac

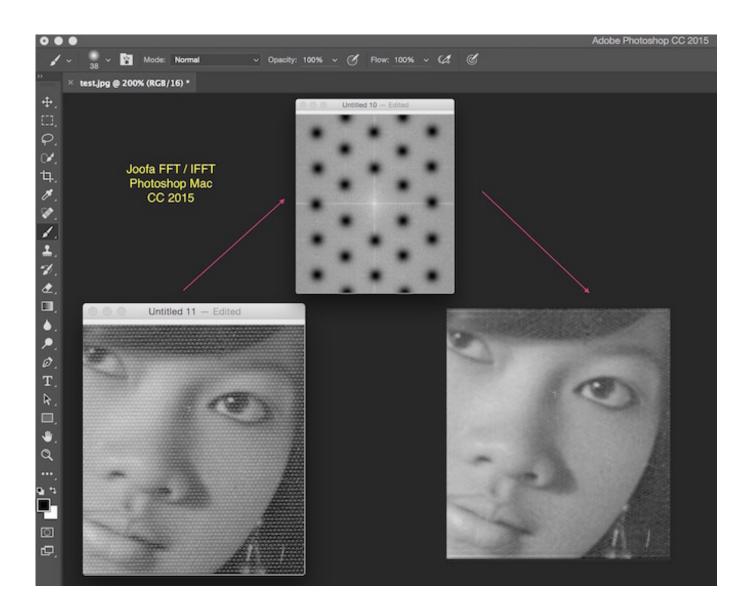

1/3

# Photoshop Fft Filter Download Mac

# **Free Download**

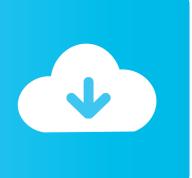

Installation (Mac) Copy the plugin-files to the Photoshop Plug-ins-folder By default this is /Applications/Adobe Photoshop version/Plug-Ins; Restart Photoshop if it was running.. One can make use of these for Seamless Tiling These filters are Resolution Independent and are used for Bump and Normal Maps.. Also the filter won't work with Smart Objects, it turns out that when I create a new stamp, convert it to a smart object, run the IFFT filter on it, edit the smart object, and run the FFT filter inside it, the result in the main document will be a rather dark image with lots of transparency all over the place.. 10+) Fourier Transform-based FFT/IFFT 64-bit plugins now available To expand the image below, please hover the mouse over the image and click on the button in the lower right corner.

The Plug-ins will be available under Filter RONC 2018 if you want to run them manually. Photoshop filters are used to enhance the images and photographs taken There are so many software which provide Filter Editor as well as these software even have an Online Filter Library. Using this Randomization enhancements user has more Pixel Awareness

# filter jimin

filter meaning, filter water, filter icon, filter paper, filter photo, filter band, filter snapchat, filter bts, filter picture, filter javascript, filter css, filter python, filter na vodu, filter do akvaria, filterblade, filter na tvrdú vodu, filter pevných častíc, filter do digestora

Double-click Pattern Suppressor v2 atn to install the actions Mac Photoshop 64-bit FFT / IFFT Plugins for CC 2015 (OS 10.

# filter band

## filter css

e10c415e6f

3/3